# **CSC324/423 Data Analysis and Statistical Software II**  Instructor: Raffaella Settimi **SAS Procedures for the inference on averages**

## **PROC MEANS**

The **PROC Means** provides data summarization tools to compute descriptive statistics for variables across all observations and within groups of observations. For example, it calculates the descriptive statistics based on moments, estimates the percentiles and the median value, calculates the confidence limits for the mean and performs a **t** test on the population average.

 PROC MEANS DATA=*dataset-name* <*statistic-keyword(s)*>; VAR *variables*;  $\leftarrow$  one or more measurement variables in the dataset RUN;

The **statistics keywords** specify which statistics to compute and the order to display them in the output.

The available keywords in the PROC statement include: MEAN (average), STD (standard deviation), STDERR (standard error), P50 (median), Q1 (first quartile), Q3 (third quartile). Keywords for confidence intervals: CLM, ALPHA=*value* specifies the confidence level (1 *value*)%

Keywords for t-tests: T (t-statistic), PRT (p-value). Notice that SAS provides a test only for a zero population average, i.e.  $H0: \mu=0$ .

### **PROC UNIVARIATE**

The **PROC Univariate** computes several descriptive statistics, including the mean, the median, the percentiles, the standard deviation, min, max, etc. The list below includes some statements that can be used with the UNIVARIATE procedure.

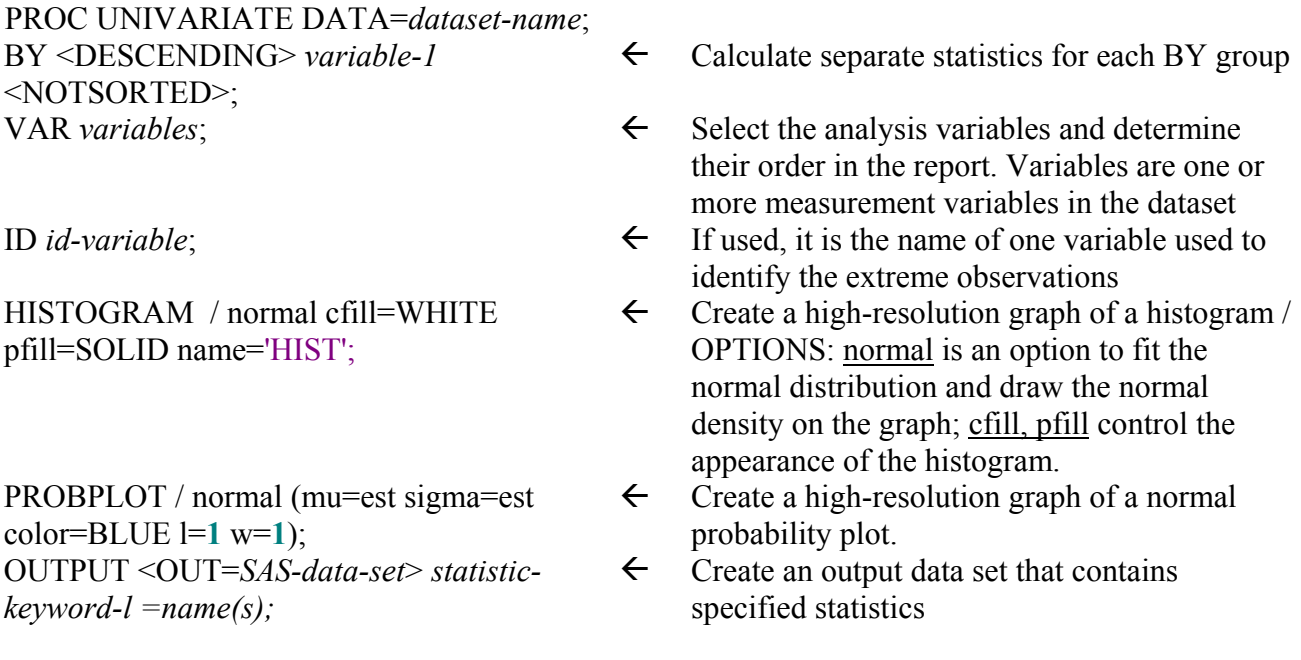

#### **EXAMPLE**

Consider the following data set on the time between machine failures. Data were collected during a study on machine performance that involved 39 similar machines. The producing company states that on average the time between failures is 20 hours. The researchers believe that on average the time between failures is longer than 20 hours, so they want to estimate the average time between failures and test the claim of the producing company.

DATA: 21.6 21.7 22.7 21.2 21.9 21.6 24.8 22.5 21.9 23.6 23.0 22.3 23.3 24.2 25.5 22.5 23.1 24.7 26.2 24.7 23.6 21.5 23.7 24.3 26.2 22.5 22.7 21.5 24.3 24.7 25.7 27.3 22.4 20.1 26.3 23.9 21.7 23.3 22.2

STEP 1 – Read the data into SAS and create the SAS data set "failure"

```
Title 'Time between failures'; 
data failure; 
infile "c:/…/faildata.dat"; 
input time; 
timecent=time-20; 
label time = 'time between failures' timecent = time-20 hours;
```
STEP 2 – Compute some descriptive statistics about the data and a 95% confidence interval for the average time between failures.

```
proc means mean std stderr clm p25 p50 p75; 
var time; 
run;
```

```
 Time between failures 
                    The MEANS Procedure 
        Analysis Variable : time time between failures 
                                  Lower 95% Upper 95% 
     Mean Std Dev Std Error CL for Mean CL for Mean 
 ------------------------------------------------------------------- 
 23.3564103 1.6676165 0.2670323 22.8158315 23.8969890 
   ------------------------------------------------------------------- 
        Analysis Variable : time time between failures 
          25th Pctl 50th Pctl 75th Pctl 
      ----------------------------------------------- 
         21.9000000 23.1000000 24.7000000 
      -----------------------------------------------
```
The estimated average time between failures is 23.3564103 hours, with standard error equal to 0.267 hours. The average time is between 22.81 hours and 23.9 hours.

STEP 3 – Test the company's claim that the average time between failures is 20 hours. Null hypothesis: **Ho:**  $\mu$ =20 hours against the alternative hypothesis that **Ha:**  $\mu$  > 20 hours. To use SAS, we need to compute the variable timecent=time-20 and express the test as: **Ho:**  $\mu=0$  **vs Ha:**  $\mu>0$  where  $\mu$  is now the population average for the new variable timecent. Note: Examine the data histogram and the normal probability plot to check the normality assumptions, before carrying out the statistical test.

```
proc univariate normal; 
var timecent; 
histogram /cfill=WHITE pfill=SOLID name='HIST' normal;
probplot/normal(mu=est sigma=est color=BLUE l=1 w=1); 
run;
```

```
 The UNIVARIATE Procedure 
                   Variable: timecent (time-20 hours) 
Moments
N 39 Sum Weights 39 Som 39 Sum 2015
Mean 3.35641026 Sum Observations 130.9
 Std Deviation 1.66761646 Variance 2.78094467 
 Skewness 0.47112614 Kurtosis -0.3745406 
 Uncorrected SS 545.03 Corrected SS 105.675897 
 Coeff Variation 49.6845241 Std Error Mean 0.26703235 
                      Basic Statistical Measures 
                Location Variability 
Mean 3.356410 Std Deviation 1.66762
 Median 3.100000 Variance 2.78094 
              Mode 2.500000 Range 7.20000 
                          Interquartile Range 2.80000
         NOTE: The mode displayed is the smallest of 2 modes 
          with a count of 3. 
                       Tests for Location: Mu0=0 
               Test -Statistic- -----p Value------
                Student's t t 12.5693 Pr > |t| <.0001 
               Sign M 19.5 Pr >= |M| <.0001 
 Signed Rank S 390 Pr >= |S| <.0001
```
RESULT: The t test is highly significant, since the p-value is very small  $\leq 0.0001/2 = 0.00005$ ). Thus the data do not support the company's claim and are consistent with the researchers' hypothesis. Note that the t-statistic is positive and very large, indicating that the actual time between failures is sensibly larger than 20 hours.

 Tests for Normality Test  $--$ Statistic--- -----p Value------ **Shapiro-Wilk W 0.965106 Pr < W 0.2628 Kolmogorov-Smirnov D 0.114608 Pr > D >0.1500**  Cramer-von Mises W-Sq 0.078669 Pr > W-Sq 0.2166 Anderson-Darling A-Sq 0.512045 Pr > A-Sq 0.1921 Quantiles (Definition 5) Quantile Estimate 100% Max 7.3<br>99% 7.3  $99\%$  7.3  $95\%$  6.3  $90\%$  6.2 75% Q3 4.7 50% Median 3.1 25% Q1 1.9  $1.5$ **1.2 1.2**  $1\%$  0.1  $0\%$  Min  $0.1$  Extreme Observations ----Lowest---- ----Highest--- Value Obs Value Obs<br>0.1 34 5.7 31 0.1 34 5.7 31 1.2 4 6.2 19<br>1.5 28 6.2 25 1.5 28 6.2 25 1.5 22 6.3 35 1.6 6 7.3 32 Parameters for Normal Distribution Parameter Symbol Estimate<br>Mean Mu 3.35641 Mean Mu 3.35641 Std Dev Sigma 1.667616 Goodness-of-Fit Tests for Normal Distribution Test  $---$ Statistic---- ------ Value-----Kolmogorov-Smirnov D 0.11460833 Pr > D > 0.150 Cramer-von Mises W-Sq 0.07866879 Pr > W-Sq 0.217 Anderson-Darling A-Sq 0.51204470 Pr > A-Sq 0.192

The Shapiro-Wilk test supports the assumption that the data arise from a normal population. The normal probability plot confirms this result, because the points lie close to a line. The histogram, however, is skewed. We assume that data come from a normally distributed population and we use the t-test. Notice that both the sign test and the t test produce the same result.

Histogram of the data Normal probability plot

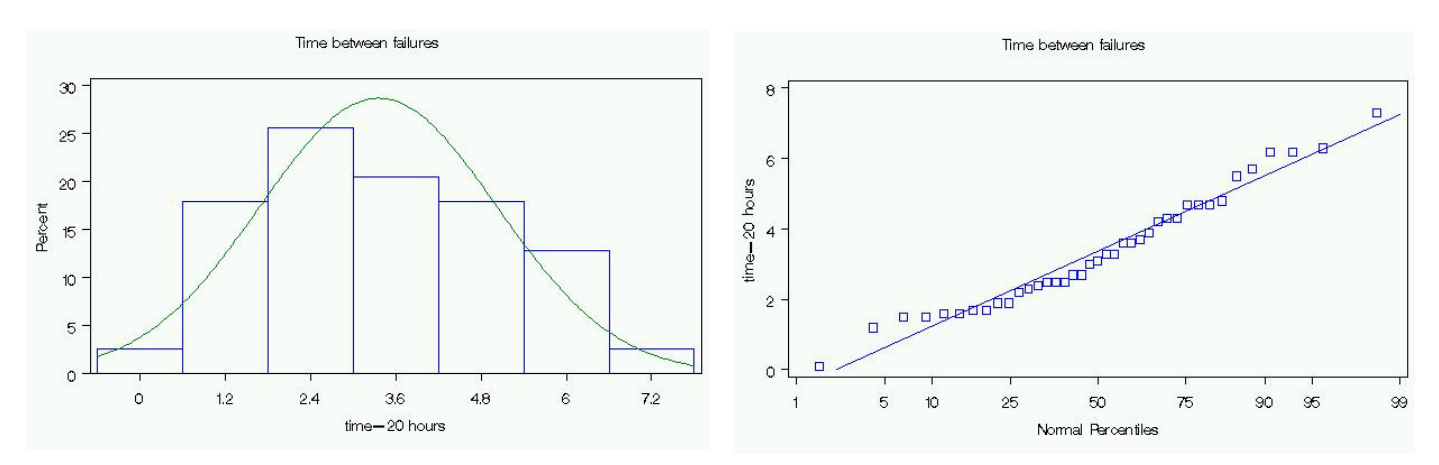